2014 年 7 月 15 日

KDDI 株式会社

.

# 人気ディズニー映画「アナと雪の女王」 au の「ビデオパス」で配信開始!

KDDI 株式会社(本社:東京都千代田区、代表取締役社長:田中 孝司、以下 KDDI)は、 2014 年 7 月 16 日 0 時より、au の「ビデオパス」において、人気ディズニー映画「アナと雪の女 王」の配信を開始します。

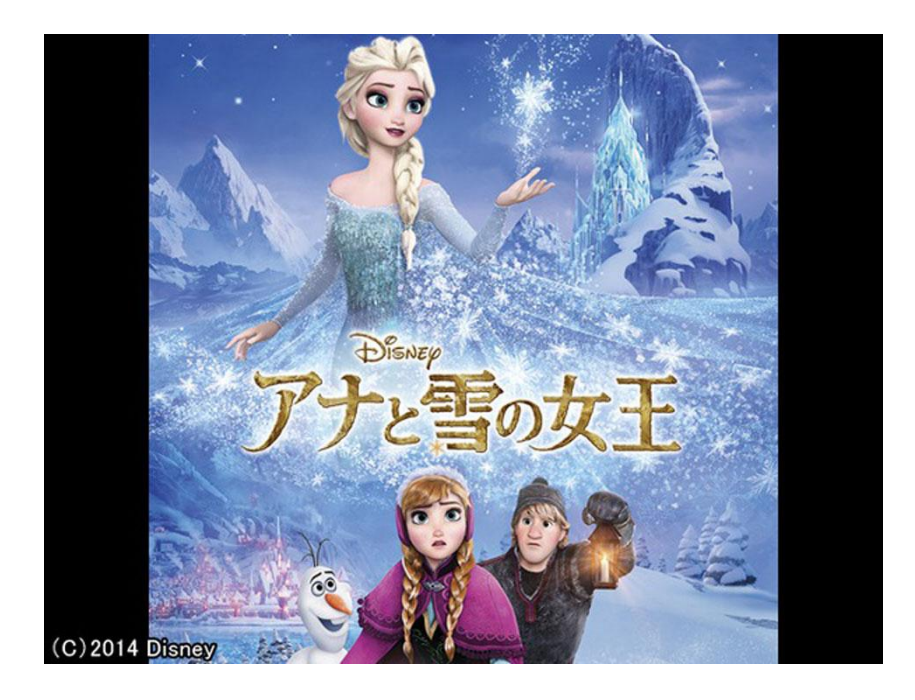

「ビデオパス」は、月額 562 円(税抜)で映画やドラマ、アニメなど様々なジャンルの映像作 品が見放題となる上、新作も毎月一本ご視聴いただけるレンタルチケットがついてくる「見放 題プラン」のほか、話題の新作映画や人気作品をアラカルトでレンタル視聴できるプランをご 用意した映像サービスです。初回入会のお客さまは 14 日間無料でお試しいただけます。

今回、「ビデオパス」のレンタル作品として、3 日間 400 円(税抜)(HD 版は 500 円(税抜)) で人気ディズニー映画「アナと雪の女王」の配信を開始します。

さらに「ビデオパス」では、レンタル作品を視聴するともらえる「WALLET ポイント(注 1)」が 2014 年 7 月 22 日までの期間限定で通常(注 2)の 20 倍になるキャンペーンを実施中です。「ア ナと雪の女王」の標準版では 86 ポイント、HD 版では 108 ポイントをプレゼントします。

なお、「ビデオパス」はGoogleの「Chromecast(クロームキャスト)」に対応しており、テレビの 大画面でご家族や友人と一緒にお楽しみいただけるだけでなく、HD版なら高画質でお楽しみ いただけます(注3)。

(注1)auの電子マネーカード「au WALLETカード」のご利用やau携帯電話など毎月の通信料金の

お支払い金額に応じて貯まるポイントです。貯まったポイントは、「au WALLET カード」にチャージして 次回のお買い物にご利用いただけるほか、機種変更・オプション代金の割引にもご利用可能です。 (注2)通常は税込価格の1%相当のポイントをプレゼントします。1円未満は切り捨てとなります。 (注3)ご利用のauスマートフォンによって、「Chromecast」でお楽しみいただける画質が異なります。

### 1.配信内容

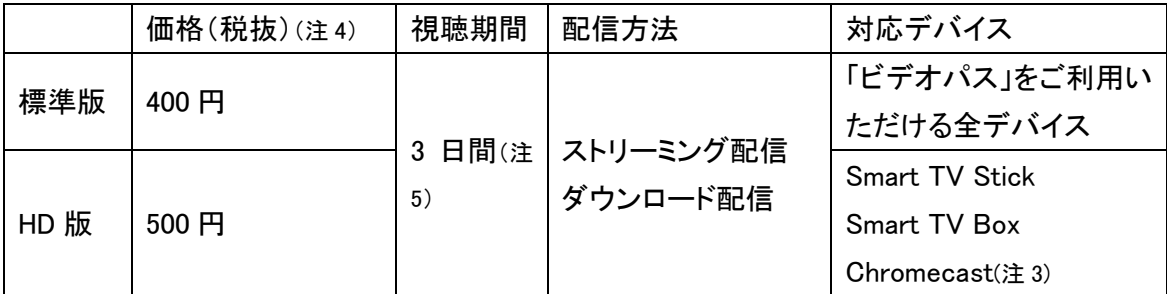

(注 3)ご利用の au スマートフォンによって、「Chromecast」でお楽しみいただける画質が異なります。 (注 4)標準版、HD 版ともに、見放題プランのレンタルチケット対象作品です。 (注 5)決済完了後 72 時間視聴いただけます。

# 2.「オリジナル・サウンドトラック デラックス・エディション」プレゼ

#### ント

 アカデミー賞(R) 主題歌賞受賞 イディナ・メンゼル「レット・イット・ゴー」(英語版劇中歌)の 他、Disc 2 には話題の日本版ヴォイスキャストによる日本語歌や、カラオケ・バージョンなど全 48 曲を収録した豪華 2 枚組の「オリジナル・サウンドトラック デラックス・エディション」を、抽 選で 5 名様にプレゼントします。

【応募期間】2014 年 7 月 9 日~2014 年 8 月 10 日 【応募条件】「アナと雪の女王」の先行版、または通常版をレンタルされた方

## 3.無料特典映像

劇中歌の本編映像や劇中では見られない特別映像など、無料でお楽しみいただける特典 映像を 2014 年 8 月 31 日まで配信中です。

【配信映像】

一緒に歌おう♪Let It Go<歌詞付 Ver.>(イディナ・メンゼル) 生まれてはじめて/アナ(神田沙也加)&エルサ(松たか子) あこがれの夏/オラフ(ピエール瀧) クリップ映像:チョコレート! 特別映像:オラフ&スヴェン

### 詳細は特集ページをご覧ください。

[http://auone.videopass.jp/pr/campaign/140704\\_movie01/index.html](http://auone.videopass.jp/pr/campaign/140704_movie01/index.html)

※本資料に記載されている会社名、製品名、サービス名は各社の商標または登録商標です。

以 上